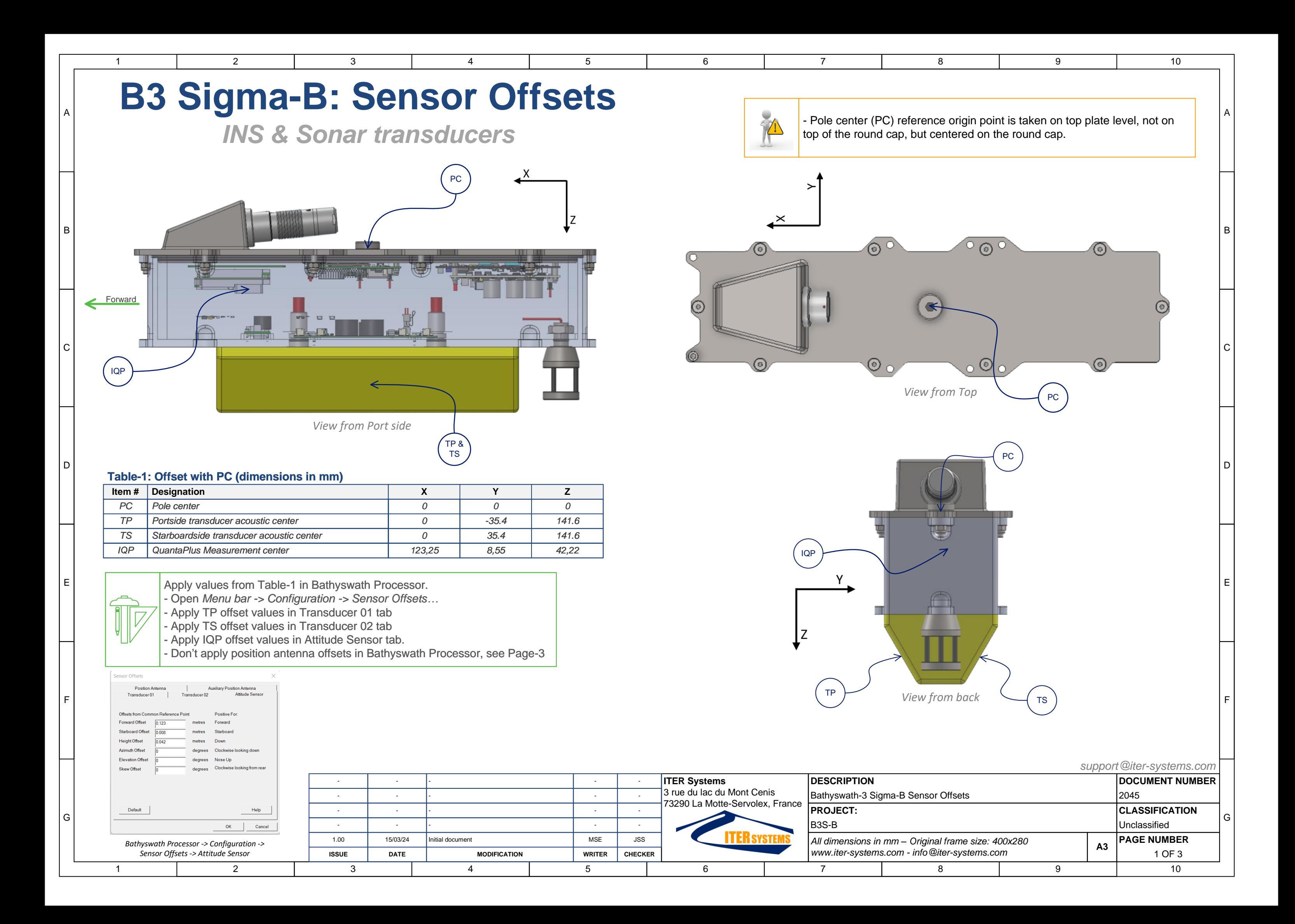

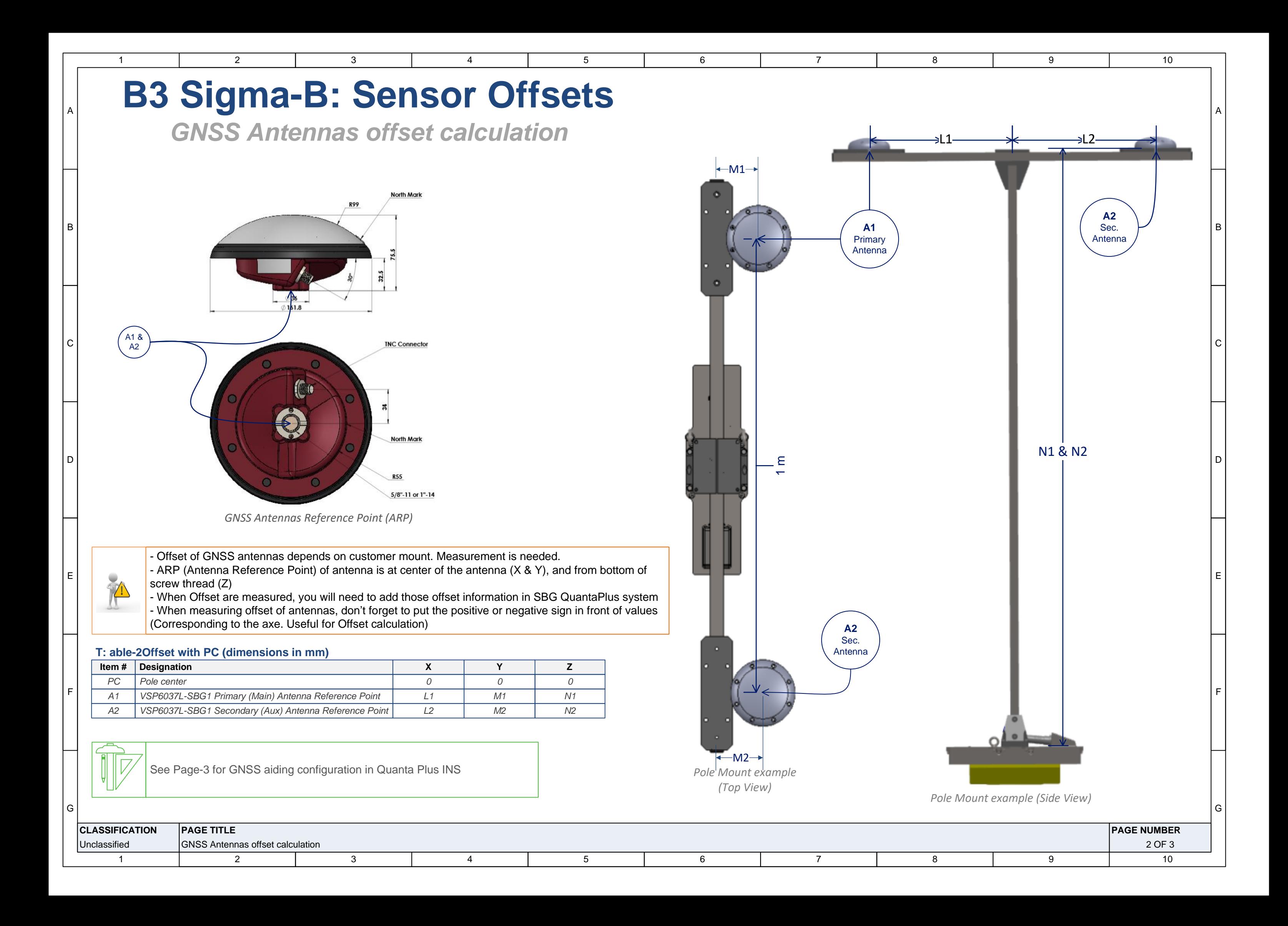

G

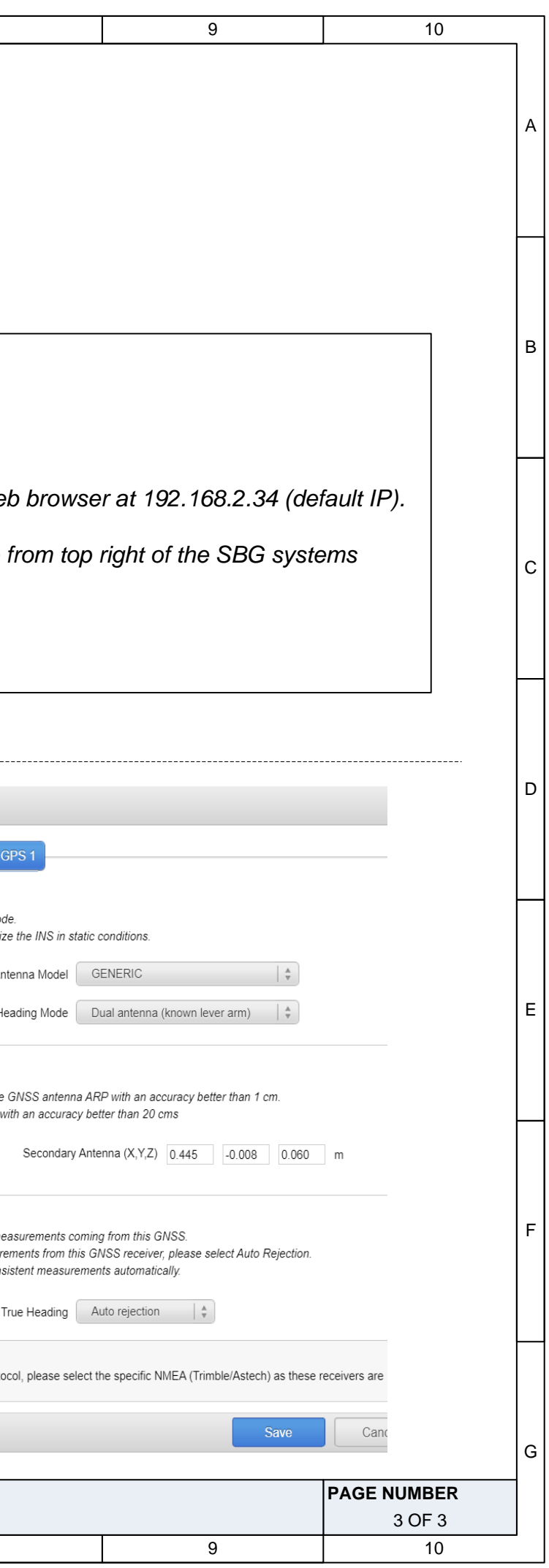

Position/Velocity Auto rejection

using a different convetion for dual antenna operations.

If you are using a Trimble or Ashtech GNSS receiver with NMEA protocol, please

(i) Note for Dual Antenna GNSS

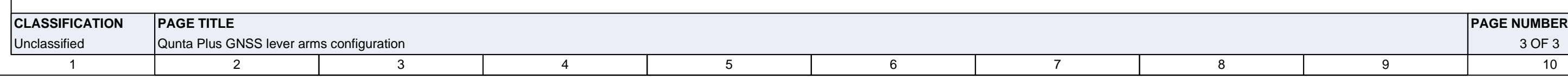

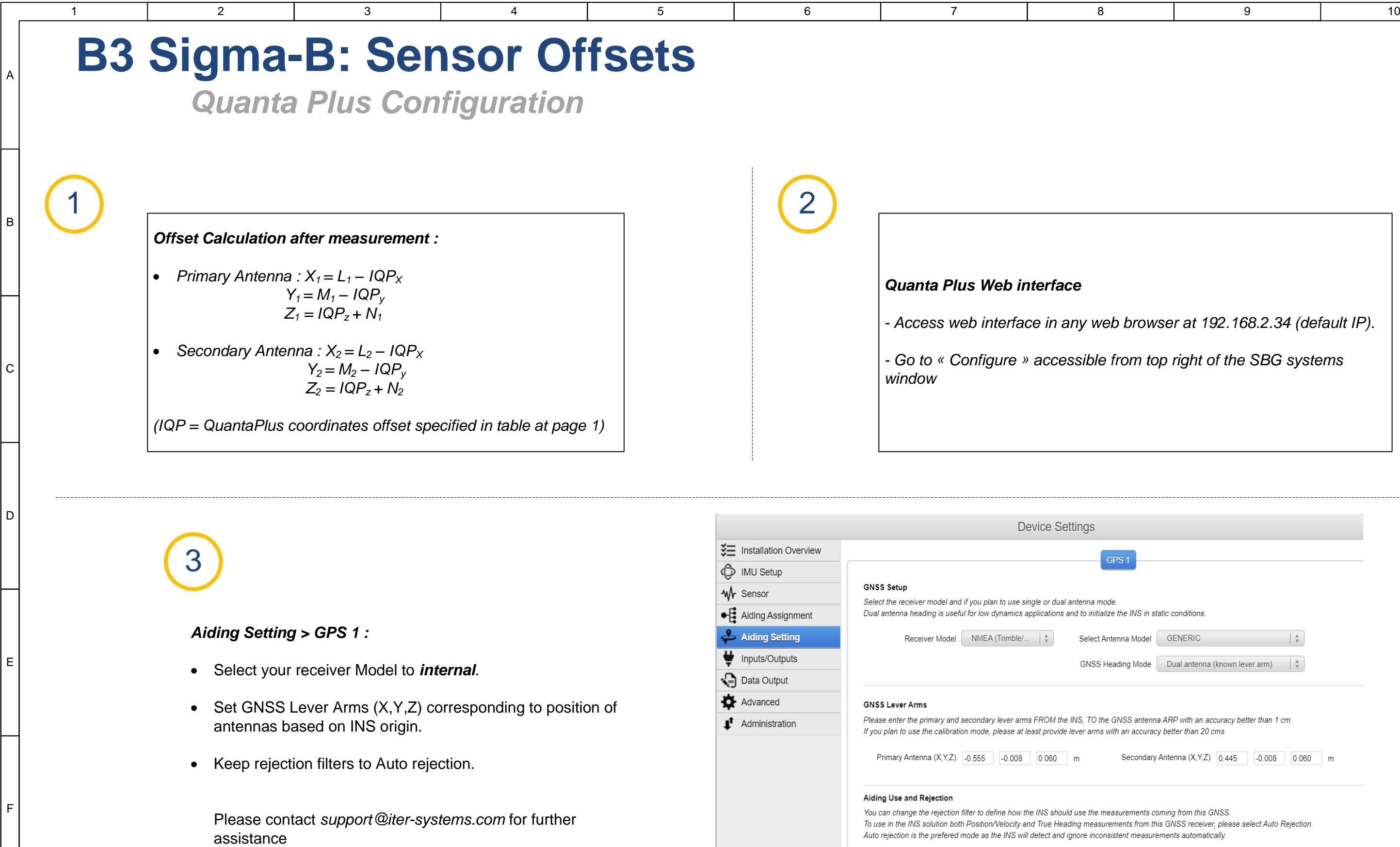